**Utwórz tabelę pokazaną poniżej (Wydawnictwa Szkolne PWN "Technologia Informacyjna nie tylko dla uczniów" 2007r., str. 100):**

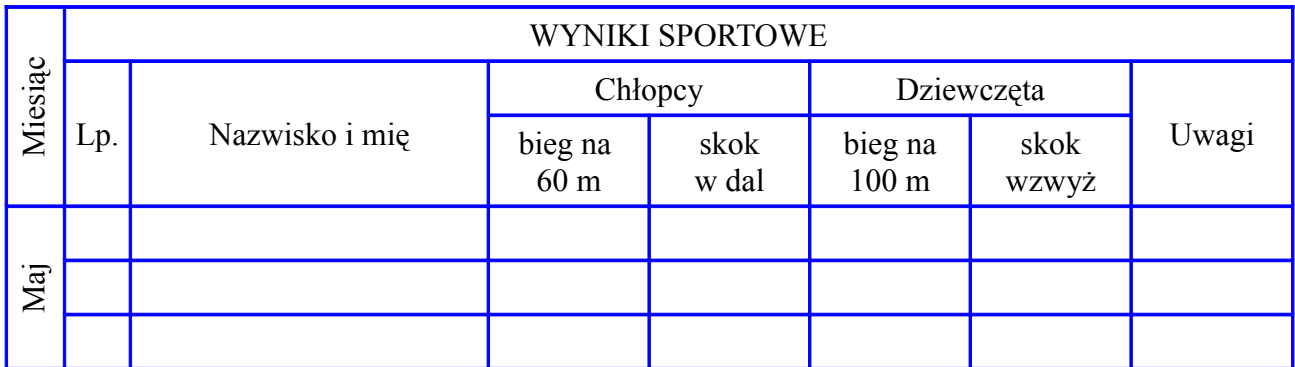

Zadanie wykonaj w **MS Office** lub w **OpenOffice**.